## Package 'deepregression'

October 4, 2021

Title Fitting Deep Distributional Regression

Version 0.1

Description Allows for the specification of semi-

structured deep distributional regression models which are fitted in a neural network as proposed by Ruegamer et al.  $(2021)$  [<arXiv:2104.02705>](https://arxiv.org/abs/2104.02705). Predictors can be modeled using structured (penalized) linear effects, structured nonlinear effects or using an unstructured deep network model.

**Config/reticulate** list( packages = list( list(package =  $\text{``six''}, \text{pip} =$ TRUE), list(package = "tensorflow", version = " $2.5.0$ rc0", pip = TRUE), list(package =  $\text{``tensorflow\_probability''}, \text{version} =$  $\degree$ 0.12", pip = TRUE), list(package =  $\degree$ keras", version =  $\degree$ 2.5.0rc0", pip = TRUE)) )

```
Depends R (= 4.0.0)
```
Suggests testthat, knitr

**Imports** tensorflow  $(>= 2.2.0)$ , tfprobability, keras, mgcv, dplyr, purrr, R6, reticulate (>= 1.14), Matrix, magrittr, Metrics, tfruns, methods, utils

License GPL-3

Encoding UTF-8

RoxygenNote 7.1.1

NeedsCompilation no

Author David Ruegamer [aut, cre], Florian Pfisterer [ctb], Philipp Baumann [ctb], Chris Kolb [ctb]

Maintainer David Ruegamer <david.ruegamer@gmail.com>

Repository CRAN

Date/Publication 2021-10-04 19:50:04 UTC

## R topics documented:

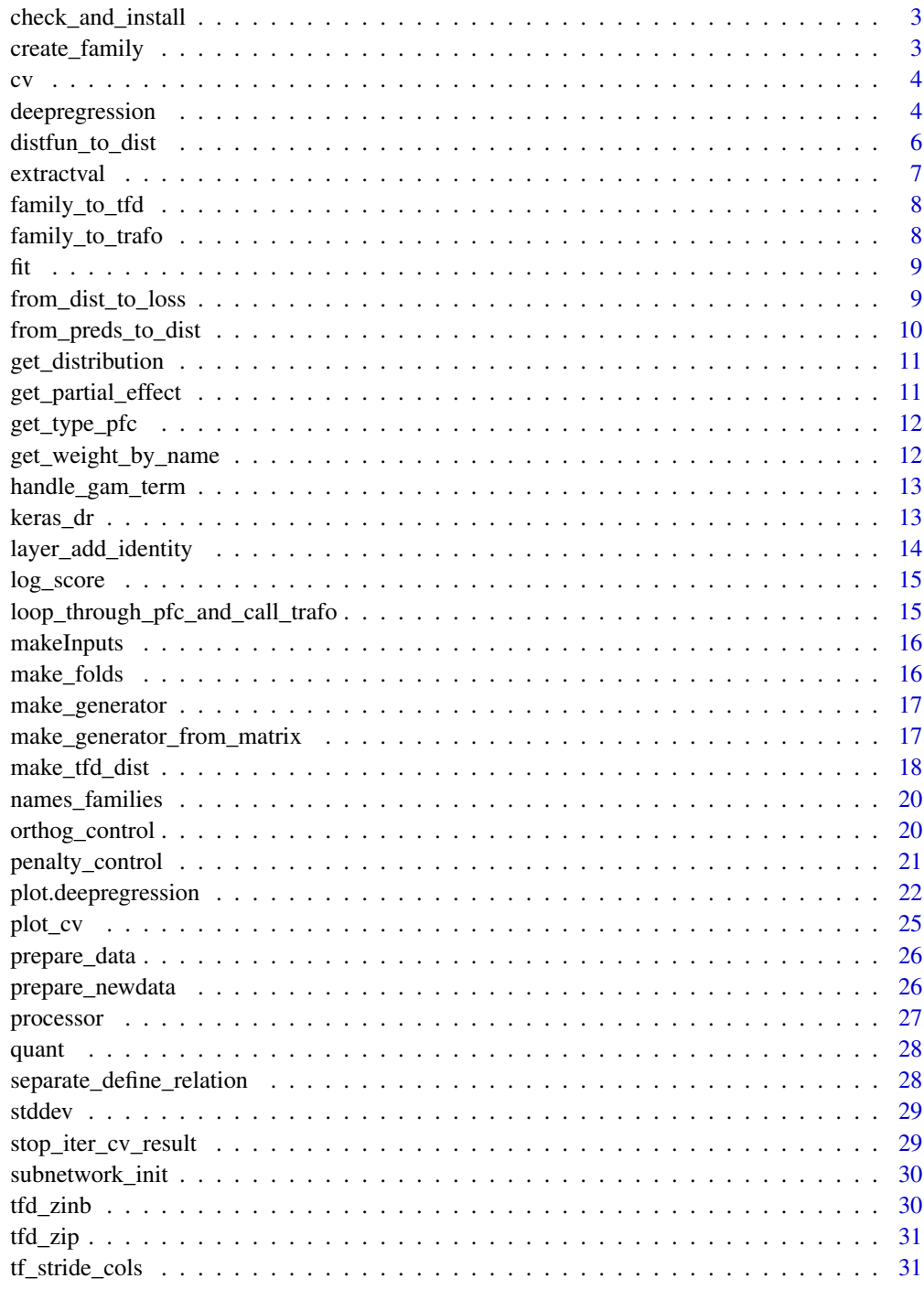

<span id="page-2-0"></span>check\_and\_install *Function to check python environment and install necessary packages*

#### Description

Note: The package currently relies on tensorflow version 2.0.0 which is not available for the latest python versions 3.9 and later. If you encounter problems with installing the required python modules please make sure, that a correct python version is configured using 'py\_discover\_config' and change the python version if required. Internally uses keras::install\_keras.

#### Usage

check\_and\_install(force = FALSE)

#### Arguments

force if TRUE, forces the installations

#### Value

Function that checks if a Python environment is available and contains TensorFlow. If not the recommended version is installed.

create\_family *Function to create (custom) family*

### Description

Function to create (custom) family

#### Usage

```
create_family(tfd_dist, trafo_list, output_dim = 1L)
```
### Arguments

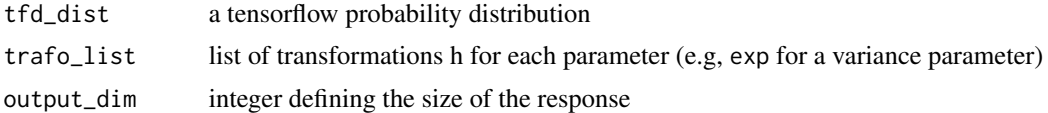

#### Value

a function that can be used by tfp\$layers\$DistributionLambda to create a new distribuional layer

<span id="page-3-0"></span>

Generic cv function

#### Usage

 $cv(x, \ldots)$ 

### Arguments

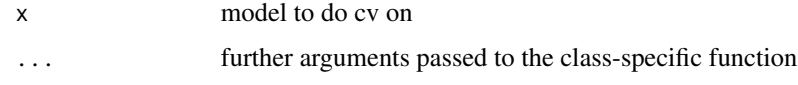

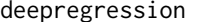

Fitting Semi-Structured Deep Distributional Regression

### Description

Fitting Semi-Structured Deep Distributional Regression

#### Usage

```
deepregression(
 y,
 list_of_formulas,
 list_of_deep_models = NULL,
  family = "normal",
 data,
  tf seed = as.integer(1991 - 5 - 4),
  return_prepoc = FALSE,
  subnetwork_builder = subnetwork_init,
 model_builder = keras_dr,
  fitting_function = utils::getFromNamespace("fit.keras.engine.training.Model",
    "keras"),
  additional_processors = list(),
 penalty_options = penalty_control(),
 orthog_options = orthog_control(),
 verbose = FALSE,
  ...
)
```
### <span id="page-4-0"></span>deepregression 5

### Arguments

y response variable

### list\_of\_formulas

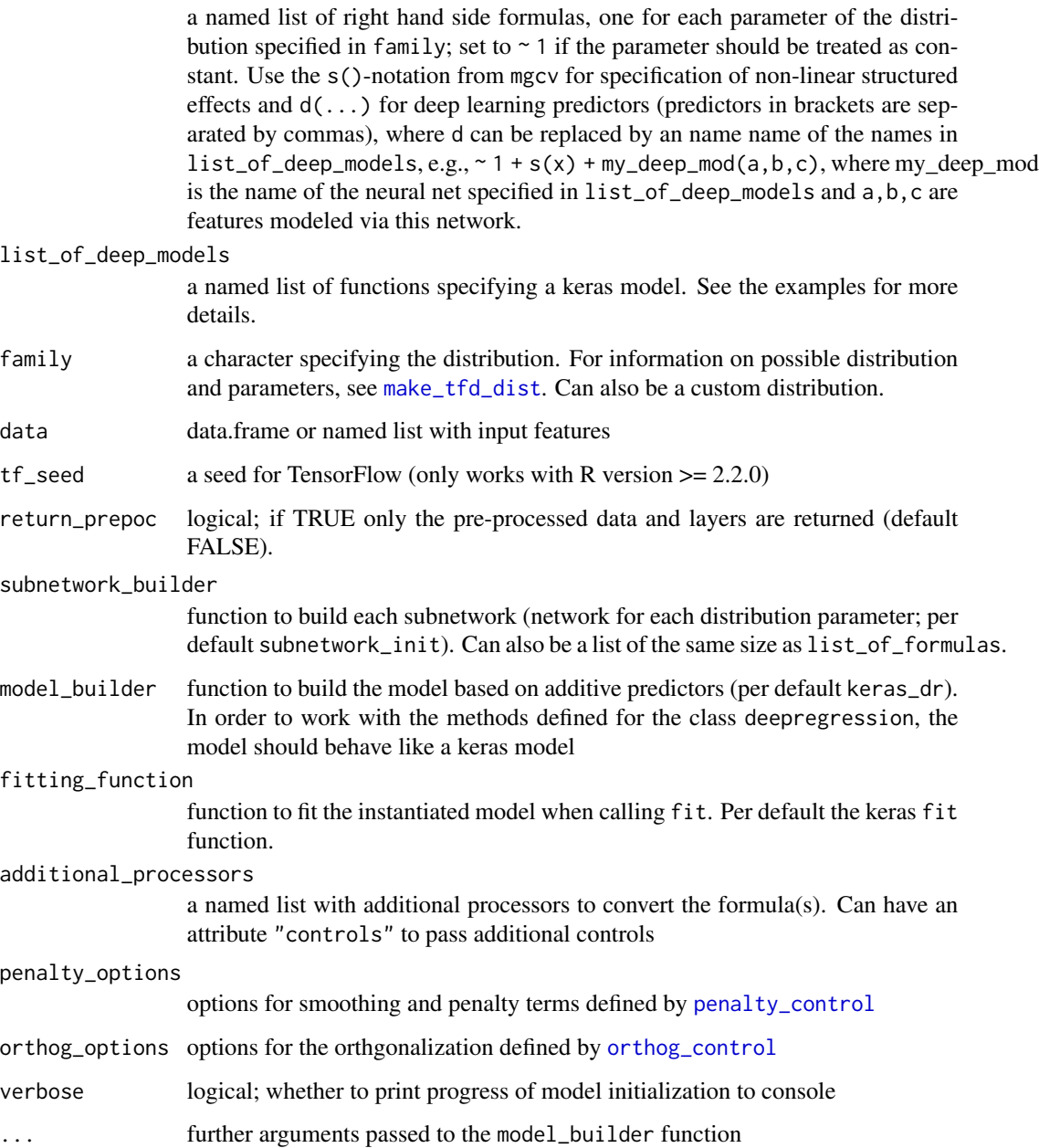

### References

Ruegamer, D. et al. (2021): deepregression: a Flexible Neural Network Framework for Semi-Structured Deep Distributional Regression. <https://arxiv.org/abs/2104.02705>.

#### Examples

library(deepregression)

```
n < -1000data = data.frame(matrix(rnorm(4*n), c(n,4)))
colnames(data) <- c("x1","x2","x3","xa")
formula \leq -2 + 1 + \text{deep_model}(x1, x2, x3) + s(xa) + x1deep_model \le function(x) x %>%
layer_dense(units = 32, activation = "relu", use_bias = FALSE) %>%
layer_dropout(rate = 0.2) %>%
layer_dense(units = 8, activation = "relu") %>%
layer_dense(units = 1, activation = "linear")
y <- rnorm(n) + data$xa^2 + data$x1
mod <- deepregression(
  list_of_formulas = list(loc = formula, scale = ~ 1),data = data, y = y,list_of_deep_models = list(deep_model = deep_model)
)
if(!is.null(mod)){
# train for more than 10 epochs to get a better model
mod %>% fit(epochs = 10, early_stopping = TRUE)
mod %>% fitted() %>% head()
cvres \leq mod %\gg cv()
mod %>% get_partial_effect(name = "s(xa)")
mod %>% coef()
mod %>% plot()
}
mod <- deepregression(
  list_of_formulas = list(loc = \sim 1 + s(xa) + x1, scale = \sim 1,
                          dummy = \sim -1 + deep_model(x1,x2,x3) %0Z% 1),
  data = data, y = y,list_of_deep_models = list(deep_model = deep_model),
  mapping = list(1, 2, 1:2))
```
distfun\_to\_dist *Function to define output distribution based on dist\_fun*

#### Description

Function to define output distribution based on dist\_fun

<span id="page-5-0"></span>

#### <span id="page-6-0"></span>extractval and the contract of the contract of the contract of the contract of the contract of the contract of the contract of the contract of the contract of the contract of the contract of the contract of the contract of

### Usage

```
distfun_to_dist(dist_fun, preds)
```
### Arguments

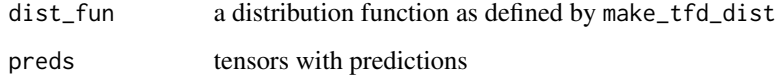

### Value

a symbolic tfp distribution

#### extractval *Extract value in term name*

### Description

Extract value in term name

### Usage

```
extractval(term, name, null_for_missing = FALSE)
```
### Arguments

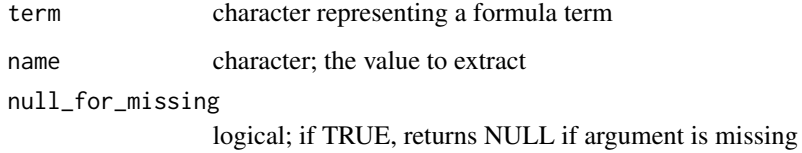

#### Value

the value used for name

### Examples

 $extractual("s(a, la = 2)", "la")$ 

<span id="page-7-0"></span>

Character-tfd mapping function

#### Usage

family\_to\_tfd(family)

### Arguments

family character defining the distribution

### Value

a tfp distribution

family\_to\_trafo *Character-to-transformation mapping function*

### Description

Character-to-transformation mapping function

#### Usage

```
family_to_trafo(family, add_const = 1e-08)
```
### Arguments

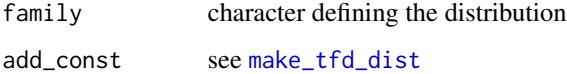

### Value

a list of transformation for each distribution parameter

<span id="page-8-0"></span>

Generic train function

#### Usage

fit(object, ...)

### Arguments

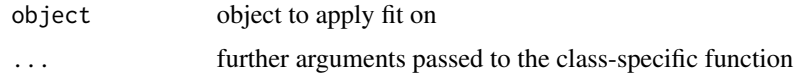

from\_dist\_to\_loss *Function to transform a distritbution layer output into a loss function*

### Description

Function to transform a distritbution layer output into a loss function

### Usage

```
from_dist_to_loss(
  family,
  ind_fun = function(x) tf_d_index)weights = NULL
\mathcal{L}
```
### Arguments

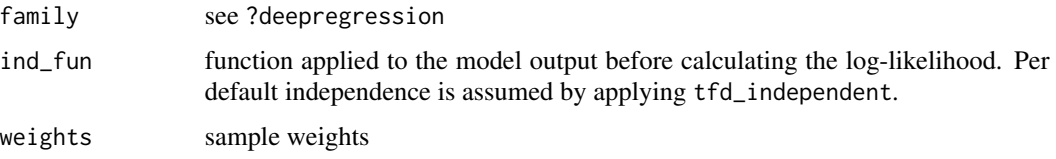

### Value

loss function

<span id="page-9-0"></span>from\_preds\_to\_dist *Define Predictor of a Deep Distributional Regression Model*

### Description

Define Predictor of a Deep Distributional Regression Model

### Usage

```
from_preds_to_dist(
  list_pred_param,
  family = NULL,
 output_dim = 1L,
 mapping = NULL,
  from_distfun_to_dist = distfun_to_dist,
 add_layer_shared_pred = function(x, units) layer_dense(x, units = units, use_bias =
    FALSE)
)
```
### Arguments

list\_pred\_param

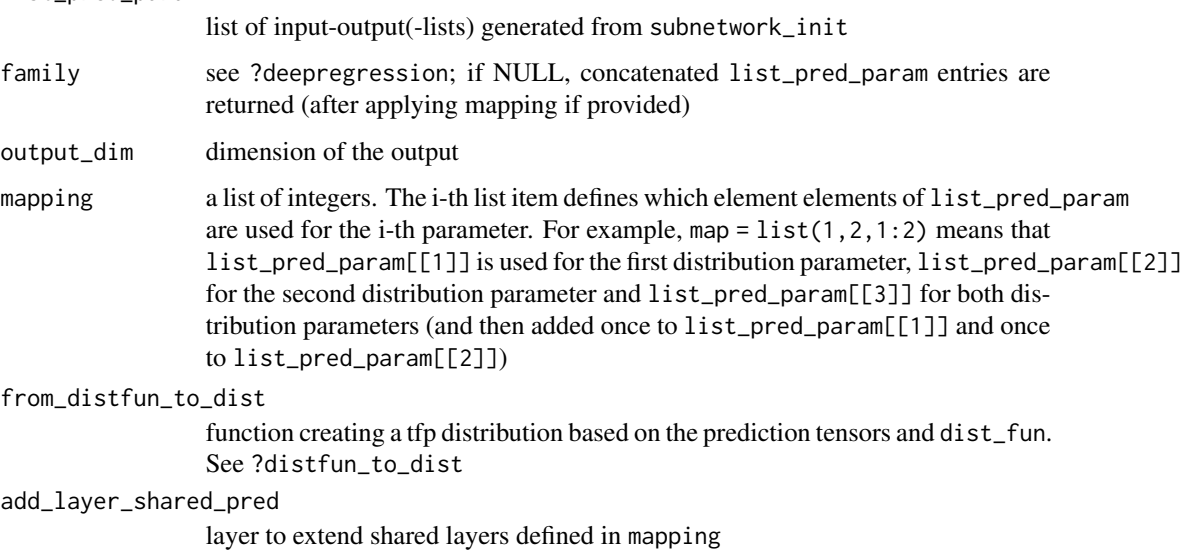

#### Value

a list with input tensors and output tensors that can be passed to, e.g., keras\_model

<span id="page-10-0"></span>get\_distribution *Function to return the fitted distribution*

### Description

Function to return the fitted distribution

### Usage

get\_distribution(x, data = NULL, force\_float = FALSE)

### Arguments

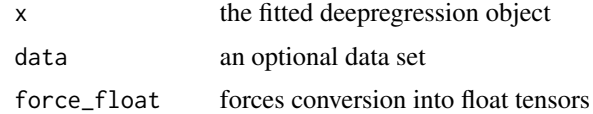

get\_partial\_effect *Return partial effect of one smooth term*

### Description

Return partial effect of one smooth term

### Usage

```
get_partial_effect(
 object,
 name,
  return_matrix = FALSE,
 which_param = 1,
 newdata = NULL
)
```
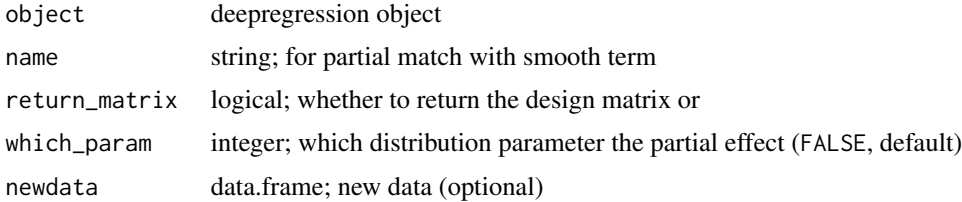

<span id="page-11-0"></span>

Function to subset parsed formulas

#### Usage

get\_type\_pfc(pfc, type = NULL)

### Arguments

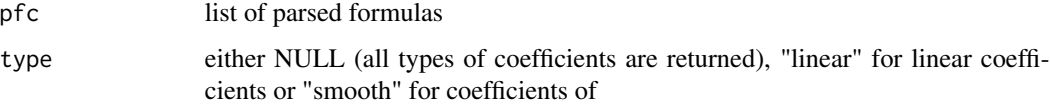

get\_weight\_by\_name *Function to retrieve the weights of a structured layer*

### Description

Function to retrieve the weights of a structured layer

### Usage

get\_weight\_by\_name(mod, name, param\_nr = 1)

### Arguments

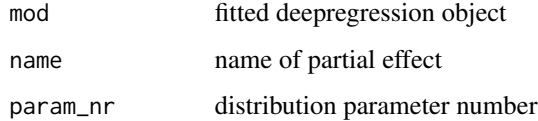

### Value

weight matrix

<span id="page-12-0"></span>handle\_gam\_term *Function to define smoothness and call mgcv's smooth constructor*

#### Description

Function to define smoothness and call mgcv's smooth constructor

#### Usage

```
handle_gam_term(object, data, controls)
```
#### Arguments

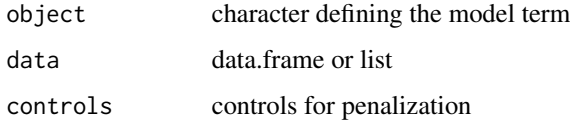

### Value

constructed smooth term

#### keras\_dr *Compile a Deep Distributional Regression Model*

#### Description

Compile a Deep Distributional Regression Model

#### Usage

```
keras_dr(
  list_pred_param,
 weights = NULL,
  optimizer = tf$keras$optimizers$Adam(),
 model_fun = keras_model,
 monitor_metrics = list(),
  from_preds_to_output = from_preds_to_dist,
  loss = from_dist_to_loss(family = list(...)$family, weights = weights),
  additional_penalty = NULL,
  ...
\mathcal{E}
```
### Arguments

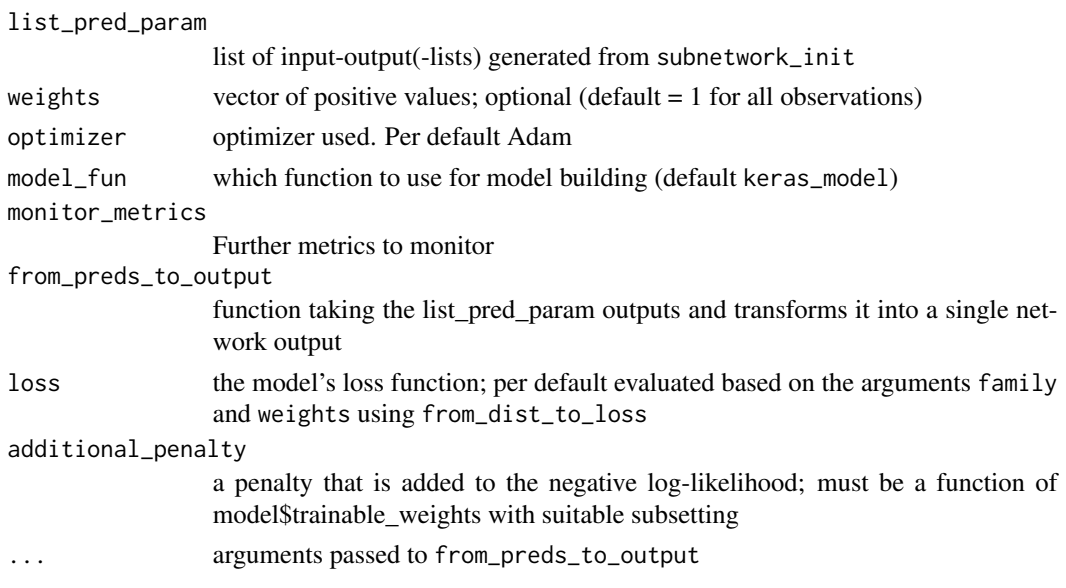

### Value

a list with input tensors and output tensors that can be passed to, e.g., keras\_model

layer\_add\_identity *Convenience layer function*

### Description

Convenience layer function

### Usage

```
layer_add_identity(inputs)
```
layer\_concatenate\_identity(inputs)

### Arguments

inputs list of tensors

### Details

convenience layers to work with list of inputs where inputs can also have length one

### Value

tensor

<span id="page-13-0"></span>

<span id="page-14-0"></span>

Function to return the log\_score

### Usage

```
log_score(
 x,
 data = NULL,
 this_y = NULL,
 ind_fun = function(x) tfd_indexedent(x, 1),convert_fun = as.matrix,
  summary_fun = function(x) x)
```
### Arguments

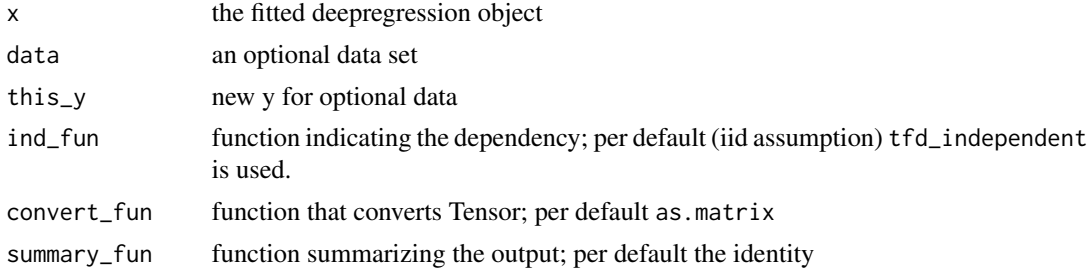

loop\_through\_pfc\_and\_call\_trafo

*Function to loop through parsed formulas and apply data trafo*

### Description

Function to loop through parsed formulas and apply data trafo

### Usage

loop\_through\_pfc\_and\_call\_trafo(pfc, newdata = NULL)

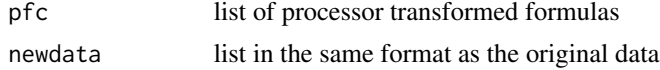

### Value

list of matrices or arrays

makeInputs *Convenience layer function*

### Description

Convenience layer function

#### Usage

makeInputs(pp, param\_nr)

### Arguments

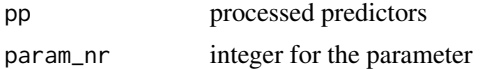

#### Value

input tensors with appropriate names

make\_folds *Generate folds for CV out of one hot encoded matrix*

### Description

Generate folds for CV out of one hot encoded matrix

### Usage

make\_folds(mat, val\_train =  $0$ , val\_test = 1)

### Arguments

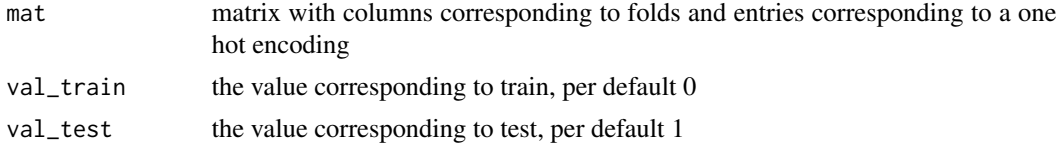

### Details

val\_train and val\_test can both be a set of value

<span id="page-15-0"></span>

<span id="page-16-0"></span>

creates a generator for training

### Usage

```
make_generator(
  input_x,
  input_y = NULL,batch_size,
 sizes,
 shuffle = TRUE,
 seed = 42L)
```
### Arguments

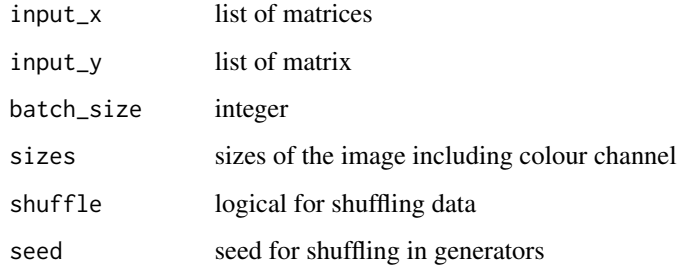

### Value

generator for all x and y

make\_generator\_from\_matrix

*Make a DataGenerator from a data.frame or matrix*

### Description

Creates a Python Class that internally iterates over the data.

### Usage

```
make_generator_from_matrix(
 x,
 y = NULL,generator = image_data_generator(),
 batch_size = 32L,shuffle = TRUE,seed = 1L\mathcal{L}
```
### Arguments

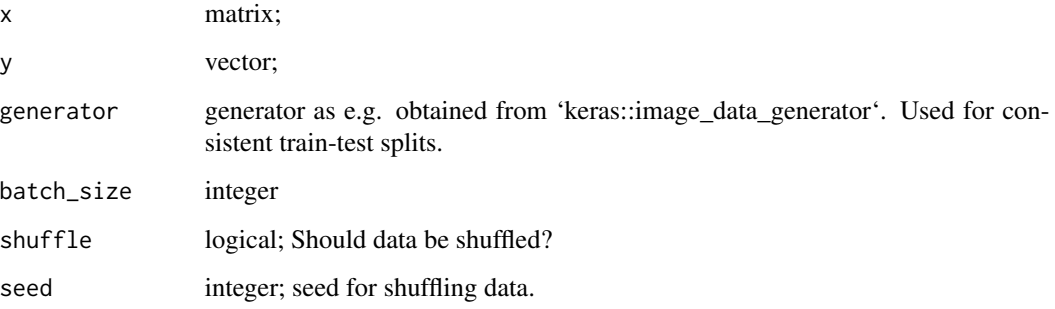

<span id="page-17-1"></span>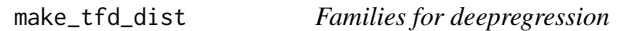

### Description

Families for deepregression

### Usage

```
make_tfd_dist(family, add_const = 1e-08, output_dim = 1L, trafo_list = NULL)
```
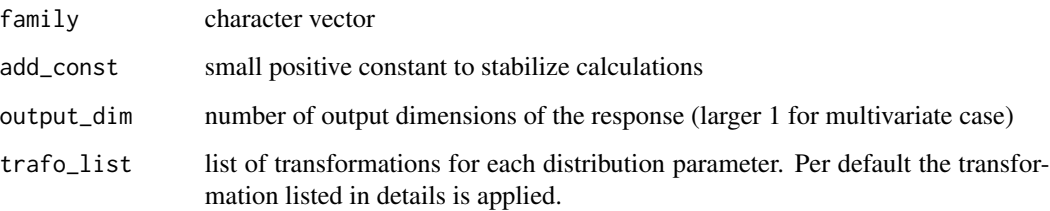

<span id="page-17-0"></span>

#### Details

To specify a custom distribution, define the a function as follows function(x) do.call(your\_tfd\_dist,lapply(1:ncol( your\_trafo\_list\_on\_inputs[[i]]( x[,i,drop=FALSE]))) and pass it to deepregression via the dist\_fun argument. Currently the following distributions are supported with parameters (and corresponding inverse link function in brackets):

- "normal": normal distribution with location (identity), scale (exp)
- "bernoulli": bernoulli distribution with logits (identity)
- "bernoulli\_prob": bernoulli distribution with probabilities (sigmoid)
- "beta": beta with concentration  $1 = \text{alpha (exp)}$  and concentration  $0 = \text{beta (exp)}$
- "betar": beta with mean (sigmoid) and scale (sigmoid)
- "cauchy": location (identity), scale (exp)
- "chi2": cauchy with df (exp)
- "chi": cauchy with df (exp)
- "exponential": exponential with lambda (exp)
- "gamma": gamma with concentration (exp) and rate (exp)
- "gammar": gamma with location (exp) and scale (exp)
- "gumbel": gumbel with location (identity), scale (exp)
- "half cauchy": half cauchy with location (identity), scale (exp)
- "half\_normal": half normal with scale (exp)
- "horseshoe": horseshoe with scale (exp)
- "inverse\_gamma": inverse gamma with concentation (exp) and rate (exp)
- "inverse\_gamma\_ls": inverse gamma with location (exp) and variance (1/exp)
- "inverse\_gaussian": inverse Gaussian with location (exp) and concentation (exp)
- "laplace": Laplace with location (identity) and scale (exp)
- "log\_normal": Log-normal with location (identity) and scale (exp) of underlying normal distribution
- "logistic": logistic with location (identity) and scale (exp)
- "negbinom": neg. binomial with count (exp) and prob (sigmoid)
- "negbinom\_ls": neg. binomail with mean (exp) and clutter factor (exp)
- "pareto": Pareto with concentration (exp) and scale (1/exp)
- "pareto 1s": Pareto location scale version with mean (exp) and scale (exp), which corresponds to a Pareto distribution with parameters scale  $=$  mean and concentration  $= 1/sigma$ , where sigma is the scale in the pareto\_ls version.
- "poisson": poisson with rate (exp)
- "poisson\_lograte": poisson with lograte (identity))
- "student t": Student's t with df (exp)
- "student t ls": Student's t with df (exp), location (identity) and scale (exp)
- "uniform": uniform with upper and lower (both identity)
- "zinb": Zero-inflated negative binomial with mean (exp), variance (exp) and prob (sigmoid)
- "zip": Zero-inflated poisson distribution with mean (exp) and prob (sigmoid)

<span id="page-19-0"></span>

Returns the parameter names for a given family

#### Usage

```
names_families(family)
```
### Arguments

family character specifying the family as defined by deepregression

#### Value

vector of parameter names

<span id="page-19-1"></span>orthog\_control *Options for orthogonalization*

#### Description

Options for orthogonalization

#### Usage

```
orthog_control(
  split_fun = split_model,
  orthog_type = c("tf", "manual"),
  orthogonalize = options()$orthogonalize,
  identify_intercept = options()$identify_intercept,
  deep_top = NULL
\lambda
```
#### Arguments

split\_fun a function separating the deep neural network in two parts so that the orthogonalization can be applied to the first part before applying the second network part; per default, the function split\_model is used which assumes a dense layer as penultimate layer and separates the network into a first part without this last layer and a second part only consisting of a single dense layer that is fed into the output layer

### <span id="page-20-0"></span>penalty\_control 21

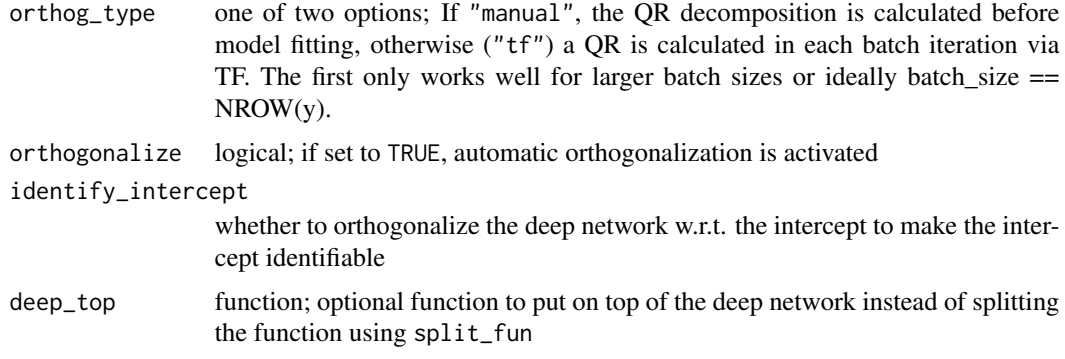

### Value

Returns a list with options

<span id="page-20-1"></span>penalty\_control *Options for penalty setup in the pre-processing*

### Description

Options for penalty setup in the pre-processing

#### Usage

```
penalty_control(
  defaultSmoothing = NULL,
  df = 10.
  null_space_penalty = FALSE,
  absorb_cons = FALSE,
  anisotropic = TRUE,
  zero_constraint_for_smooths = TRUE,
  hat1 = FALSE,sp\_scale = function(x) 1/NROW(x))
```
#### Arguments

defaultSmoothing

function applied to all s-terms, per default (NULL) the minimum df of all possible terms is used. Must be a function the smooth term from mgcv's smoothCon and an argument df.

df degrees of freedom for all non-linear structural terms (default = 7); either one common value or a list of the same length as number of parameters; if different df values need to be assigned to different smooth terms, use df as an argument for  $s()$ , te $()$  or  $t_i()$ 

<span id="page-21-0"></span>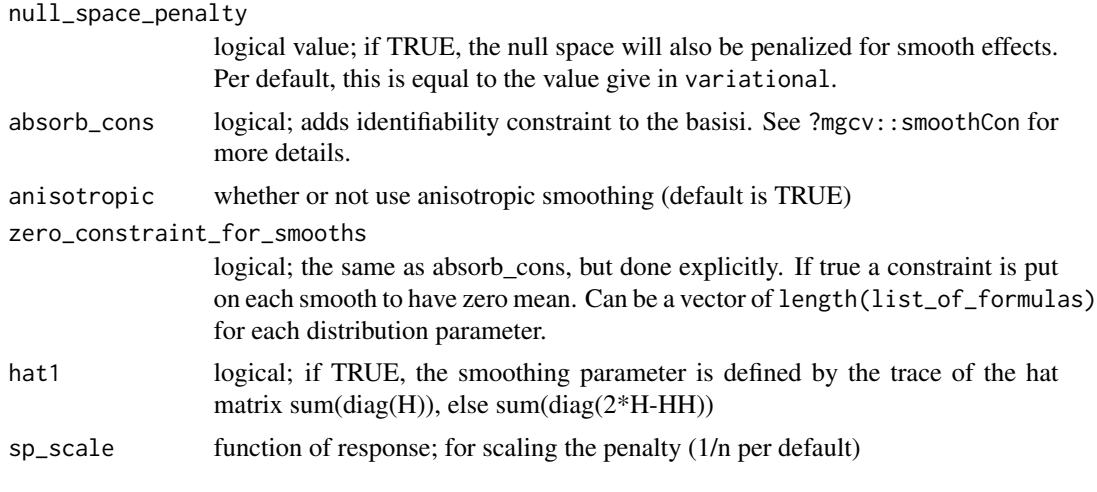

### Value

Returns a list with options

plot.deepregression *Generic functions for deepregression models*

#### Description

Generic functions for deepregression models

Predict based on a deepregression object

Function to extract fitted distribution

Fit a deepregression model (pendant to fit for keras)

Extract layer weights / coefficients from model

Print function for deepregression model

Cross-validation for deepgression objects

mean of model fit

Standard deviation of fit distribution

Calculate the distribution quantiles

#### Usage

```
## S3 method for class 'deepregression'
plot(
  x,
 which = NULL,
 which_param = 1,
  only_data = FALSE,
  grid_length = 40,
```

```
type = "b",...
\lambda## S3 method for class 'deepregression'
predict(
 object,
 newdata = NULL,
  batch_size = NULL,
  apply_fun = tfd_mean,
  convert_fun = as.matrix,
  ...
)
## S3 method for class 'deepregression'
fitted(object, apply_fun = tfd_mean, ...)
## S3 method for class 'deepregression'
fit(
  object,
 batch_size = 32,epochs = 10,
  early_stopping = FALSE,
  early_stopping_metric = "val_loss",
  verbose = TRUE,
  view_metrics = FALSE,
  patience = 20,
  save_weights = FALSE,
  validation_data = NULL,
  validation_split = ifelse(is.null(validation_data), 0.1, 0),
  callbacks = list(),
  convertfun = function(x) tf$constant(x, dtype = "float32"),
  ...
\lambda## S3 method for class 'deepregression'
coef(object, which_param = 1, type = NULL, ...)## S3 method for class 'deepregression'
print(x, \ldots)## S3 method for class 'deepregression'
cv(
  x,
 verbose = FALSE,
  patience = 20,
 plot = TRUE,
  print_folds = TRUE,
```

```
cv_folds = 5,
  stop_if_nan = TRUE,
  mylapply = lapply,
  save_weights = FALSE,
  callbacks = list(),
  save_fun = NULL,
  ...
\mathcal{L}## S3 method for class 'deepregression'
mean(x, data = NULL, ...)## S3 method for class 'deepregression'
stddev(x, data = NULL, ...)## S3 method for class 'deepregression'
quant(x, data = NULL, probs, ...)
```
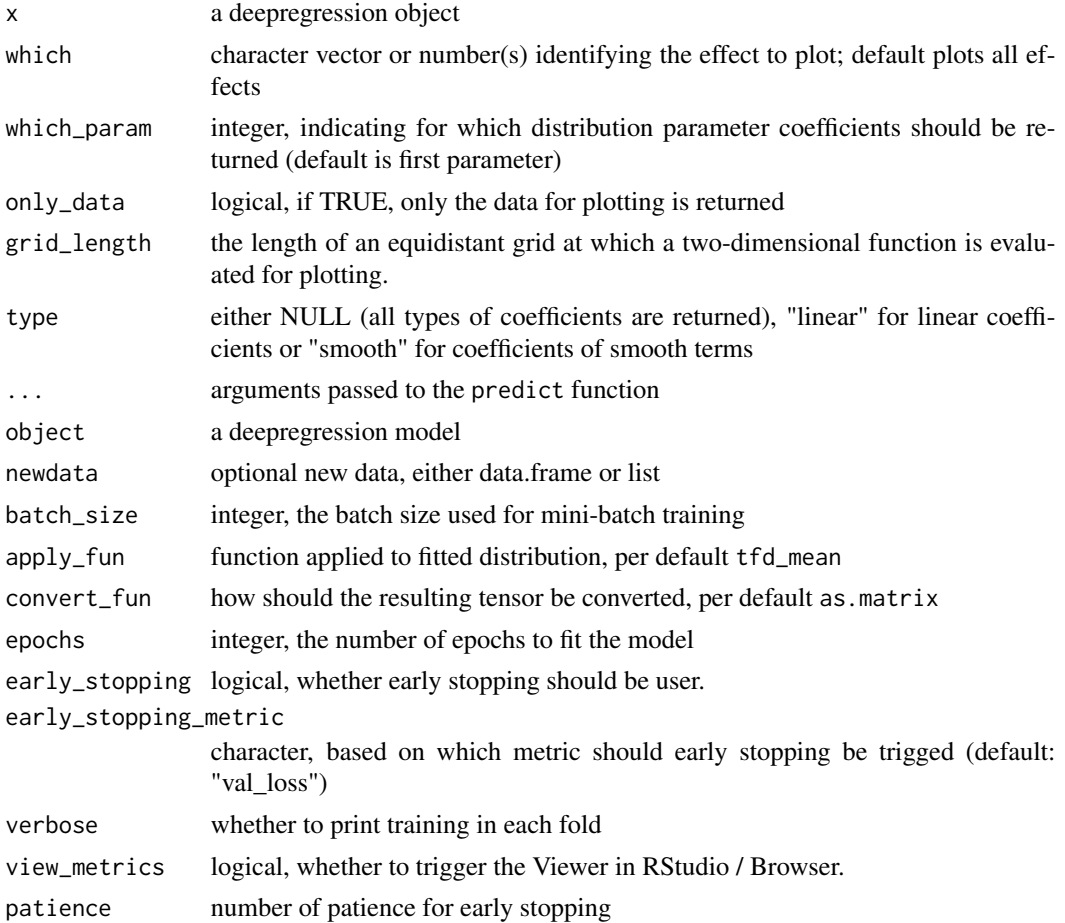

#### <span id="page-24-0"></span>plot\_cv 25

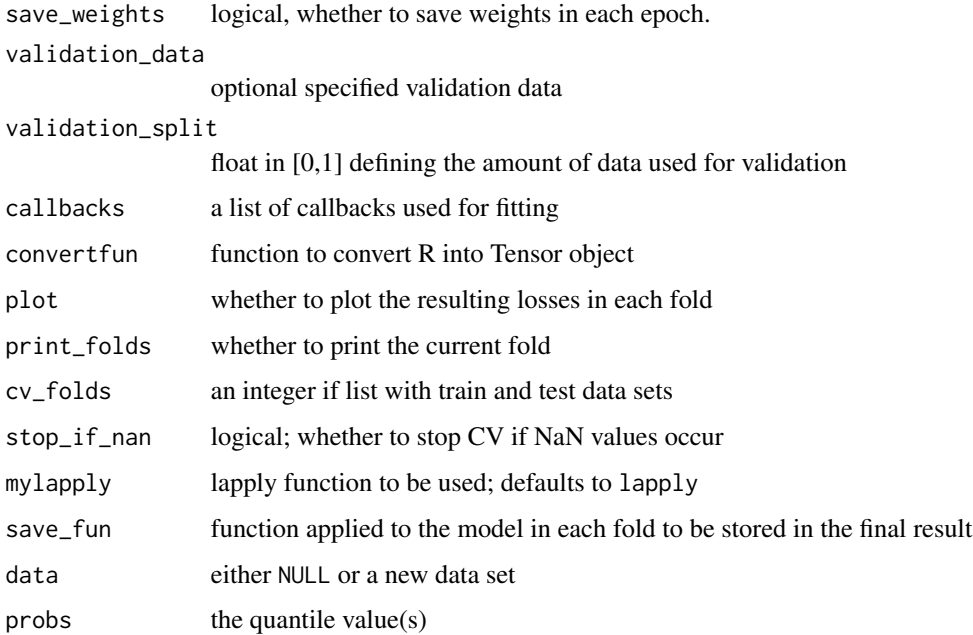

### Value

Returns an object drCV, a list, one list element for each fold containing the model fit and the weighthistory.

### plot\_cv *Plot CV results from deepregression*

### Description

Plot CV results from deepregression

### Usage

```
plot_{cv}(x, what = c("loss", "weight"), ...)
```
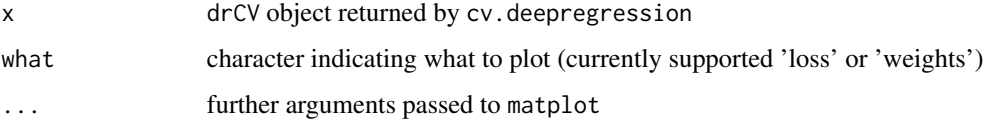

<span id="page-25-0"></span>

Function to prepare data based on parsed formulas

#### Usage

```
prepare_data(pfc)
```
#### Arguments

pfc list of processor transformed formulas

#### Value

list of matrices or arrays

prepare\_newdata *Function to prepare new data based on parsed formulas*

### Description

Function to prepare new data based on parsed formulas

#### Usage

prepare\_newdata(pfc, newdata)

#### Arguments

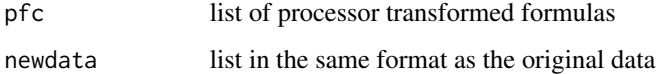

### Value

list of matrices or arrays

<span id="page-26-0"></span>

Control function to define the processor for terms in the formula

### Usage

```
processor(
  form,
 data,
 controls,
 output_dim,
 param_nr,
  specials_to_oz = c(),
  automatic_oz_check = TRUE,
  identify_intercept = FALSE,
  ...
)
```
### Arguments

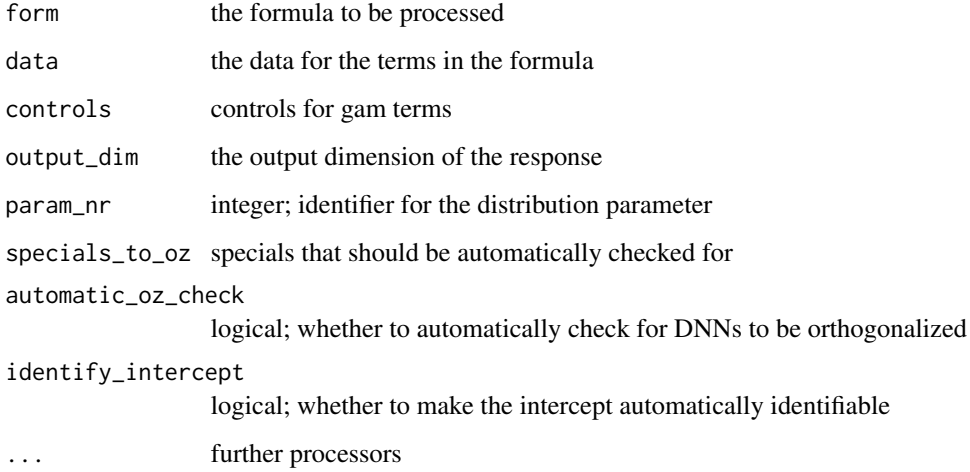

### Value

returns a processor function

<span id="page-27-0"></span>

Generic quantile function

#### Usage

quant $(x, \ldots)$ 

### Arguments

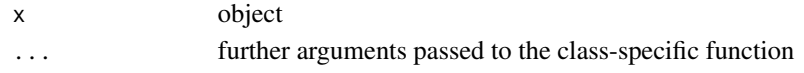

separate\_define\_relation

*Function to define orthogonalization connections in the formula*

### Description

Function to define orthogonalization connections in the formula

### Usage

```
separate_define_relation(
  form,
  specials,
  specials_to_oz,
 automatic_oz_check = TRUE,
  identify_intercept = FALSE
)
```
### Arguments

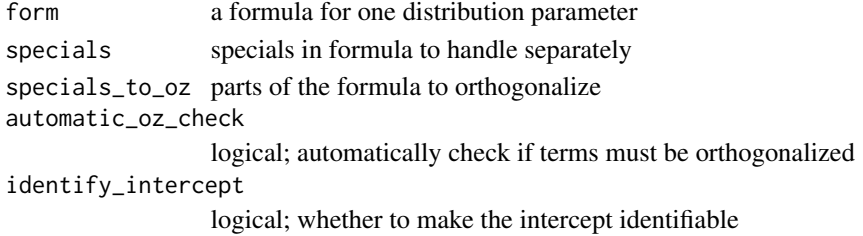

### Value

Returns a list of formula components with ids and assignments for orthogonalization

<span id="page-28-0"></span>

Generic sd function

### Usage

 $stddev(x, \ldots)$ 

### Arguments

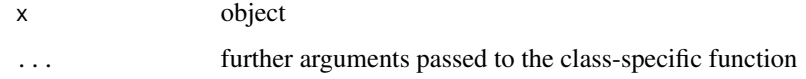

stop\_iter\_cv\_result *Function to get the stoppting iteration from CV*

### Description

Function to get the stoppting iteration from CV

### Usage

```
stop_iter_cv_result(
 res,
  thisFUN = mean,
 loss = "validloss",
 whichFUN = which.min
)
```
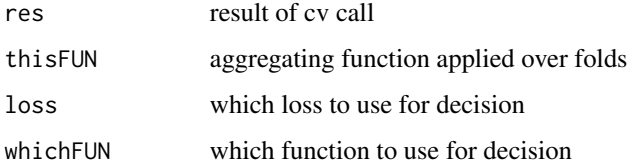

<span id="page-29-0"></span>

Initializes a Subnetwork based on the Processed Additive Predictor

#### Usage

```
subnetwork_init(
  pp,
  deep_top = NULL,
  orthog_fun = orthog_tf,
  split_fun = split_model,
 param_nr = 1
\mathcal{E}
```
### Arguments

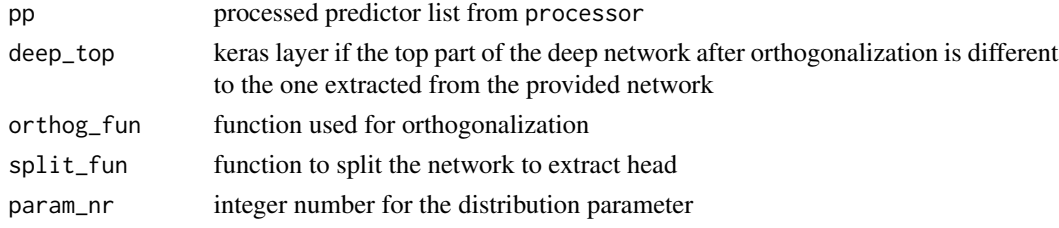

#### Value

returns a list of input and output for this additive predictor

tfd\_zinb *Implementation of a zero-inflated negbinom distribution for TFP*

### Description

Implementation of a zero-inflated negbinom distribution for TFP

### Usage

tfd\_zinb(mu, r, probs)

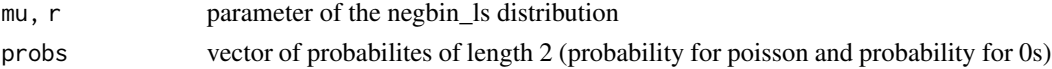

<span id="page-30-0"></span>

Implementation of a zero-inflated poisson distribution for TFP

### Usage

```
tfd_zip(lambda, probs)
```
### Arguments

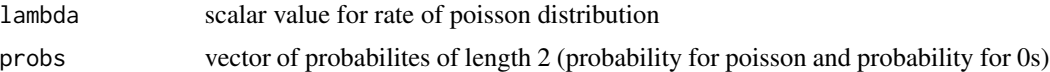

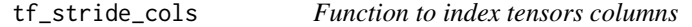

### Description

Function to index tensors columns

### Usage

```
tf_stride_cols(A, start, end = NULL)
```
### Arguments

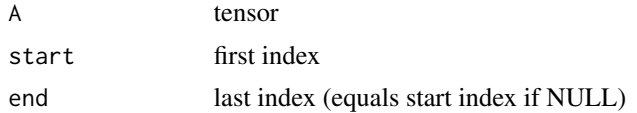

### Value

sliced tensor

# <span id="page-31-0"></span>**Index**

check\_and\_install, [3](#page-2-0) coef.deepregression *(*plot.deepregression*)*, [22](#page-21-0) create\_family, [3](#page-2-0) cv, [4](#page-3-0) cv.deepregression *(*plot.deepregression*)*, [22](#page-21-0) deepregression, [4](#page-3-0) distfun\_to\_dist, [6](#page-5-0) extractval, [7](#page-6-0) family\_to\_tfd, [8](#page-7-0) family\_to\_trafo, [8](#page-7-0) fit, [9](#page-8-0) fit.deepregression *(*plot.deepregression*)*, [22](#page-21-0) fitted.deepregression *(*plot.deepregression*)*, [22](#page-21-0) from\_dist\_to\_loss, [9](#page-8-0) from\_preds\_to\_dist, [10](#page-9-0) get\_distribution, [11](#page-10-0) get\_partial\_effect, [11](#page-10-0) get\_type\_pfc, [12](#page-11-0) get\_weight\_by\_name, [12](#page-11-0) handle\_gam\_term, [13](#page-12-0) keras\_dr, [13](#page-12-0) layer\_add\_identity, [14](#page-13-0) layer\_concatenate\_identity *(*layer\_add\_identity*)*, [14](#page-13-0) log\_score, [15](#page-14-0) loop\_through\_pfc\_and\_call\_trafo, [15](#page-14-0) make\_folds, [16](#page-15-0) make\_generator, [17](#page-16-0) make\_generator\_from\_matrix, [17](#page-16-0)

make\_tfd\_dist, *[5](#page-4-0)*, *[8](#page-7-0)*, [18](#page-17-0) makeInputs, [16](#page-15-0) mean.deepregression *(*plot.deepregression*)*, [22](#page-21-0) names\_families, [20](#page-19-0) orthog\_control, *[5](#page-4-0)*, [20](#page-19-0) penalty\_control, *[5](#page-4-0)*, [21](#page-20-0) plot.deepregression, [22](#page-21-0) plot\_cv, [25](#page-24-0) predict.deepregression *(*plot.deepregression*)*, [22](#page-21-0) prepare\_data, [26](#page-25-0) prepare\_newdata, [26](#page-25-0) print.deepregression *(*plot.deepregression*)*, [22](#page-21-0) processor, [27](#page-26-0) quant, [28](#page-27-0) quant.deepregression *(*plot.deepregression*)*, [22](#page-21-0) separate\_define\_relation, [28](#page-27-0)

stddev, [29](#page-28-0) stddev.deepregression *(*plot.deepregression*)*, [22](#page-21-0) stop\_iter\_cv\_result, [29](#page-28-0) subnetwork\_init, [30](#page-29-0)

tf\_stride\_cols, [31](#page-30-0) tfd\_zinb, [30](#page-29-0) tfd\_zip, [31](#page-30-0)